# Laconic Object Query Language Using Features of Object Model

V. Dimitrov

Petrozavodsk State University Department of Computer Science

# Object model SON

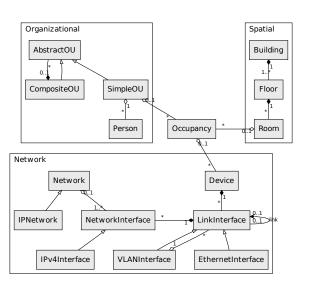

2 / 29

### Example queries on SON (JP-QL)

#### Find router for specified device:

select d from Device as d

left join d.linkInterfaces as lis

left join lis.networkInterfaces as nis

left join nis.network.networkInterfaces as nis2

where nis2.linkInterface.device.forwarding = true and d.id = 25

#### Find devices into main building:

select d from Device as d left join d.occupancies as os where os.room.floor.building.name = "Main Building"

# Example queries on SON (Criteria Query 2.0)

#### Find devices into main building:

```
CriteriaBuilder builder = em.getCriteriaBuilder();
CriteriaQuery<Tuple> cr = builder.createTupleQuery();

Root<Device> root = cr.from(Device.class);
Join <?, ?> join = root.join("occupancy").join("room");
join = join.join("floor").join("building");
cr.where(builder.equal(join.get("name"), "TK"));
cr.multiselect(root.get("id"));
```

#### Tasks and requirements

- Simple tool for working with domain (search, select and so on).
- Independence from storage (SQL DB, no-SQL DB, object DB, file system storage and so on).
- Uniform access to storage and extra source of information.
- The tool should provide fast generation of large amount of different types of queries.
- Laconic text of query.

#### **Problems**

- How to laconic query text?
- Description of domain.
- Path-expression.
- Problems of links.
- Performance of tool.

6 / 29

#### Main idea

- Creating base map with paths due to breadth-first search algorithm into class graph for using into object graph.
- Manual changing DOM due to domain expert opinion.

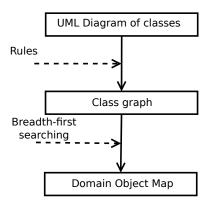

7 / 29

# Using links from class diagram for searching in object graph

| Links             | LaOQL support |
|-------------------|---------------|
| Association       |               |
| types:            |               |
| simple            | DOM           |
| composition       | DOM           |
| aggregation       | DOM           |
| class association | DOM           |
| attributes:       |               |
| direction         | DOM           |
| multiplicity      | DOM,runtime   |
| Generalizaion     |               |
| types:            |               |
| single            | DOM, runtime  |
| multiple          | DOM           |
| Implementation    | runtime       |
| Dependency        | -             |

# 1 (association)

if class A has association link with class B throught not empty set attributes P, then path is transitions throught attributes from P.

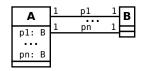

$$P=\{p_1,\dots,p_n\}$$

Paths:  $\left[\left[p_1\right],\ldots,\left[p_n\right]\right]$ 

 $\mathsf{DOM} \colon \! \left\{ \mathsf{A} \left\{ \mathsf{B} \left[ \left[ \mathsf{p}_1 \right], \ldots, \left[ \mathsf{p}_n \right] \right] \right\} \right\}$ 

Example from SON: EthernetInterface  $\rightarrow$  EthernetInterface

DOM: {EthernetInterface {EthernetInterface [[link]]}}

# 2 (set of associations)

If class  $X_1$  has link to class  $X_n$  throught set of classes  $X_2, \ldots, X_{n-1}$  due to attributes  $pr_1, \ldots, pr_{n-1}$  respectively, then path is transition throught attributes  $pr_1, \ldots, pr_{n-1}$ .

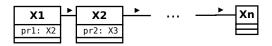

Path:  $[[pr_1, ..., pr_{n-1}]]$ 

DOM: {A {B  $[[\operatorname{pr}_1,\ldots,\operatorname{pr}_{n-1}]]}}}$ 

Example from SON: SimpleOU→Building

DOM: {SimpleOU {Building [[occupancies room floor building]]}}

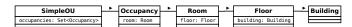

# 3 (generalization and association with parent)

If class C extends from class A and A has association link with B and C and B have not direct association link then path from  $C \to B$  (or  $B \to C$ ) is path  $A \to B$  (B  $\to A$ ).

Example from SON: EthernetInterface  $\rightarrow$  Device  $\rightarrow$  EthernetInterface

DOM: {EthernetInterface {Device [["device"]]} Device {EthernetInterface [["linkInterfaces"]]} }

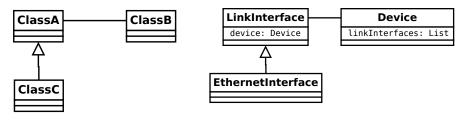

# 4 (generalization and association with children)

If class C extends from A and class C has association with class B and A and B have not direct association link, then if class A is class C, then path from  $C \to A$  is path  $C \to B$ .

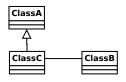

**Note:** this rule executes in runtime.

### 4 (example from SON)

sonelement (room)

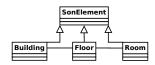

sonelement — is building

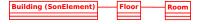

sonelement — is floor

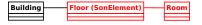

#### Order:

define class;

V. Dimitrov

get path from DOM for this class.

14 may 2015

13 / 29

# Class graph of SON

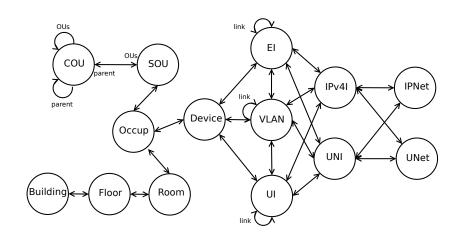

# Algorithm (main function)

#### **Algorithm 1** Algorithm for creating DOM

- 1: CLASSES list of classes
- 2: DOM map
- 3: for all source  $\in$  CLASSES do
- 4: for all target  $\in$  CLASSES do
- 5: paths  $\leftarrow$  (get-paths source target)
- 6: DOM  $\leftarrow$  (assoc-in DOM [source target] paths)
- 7: end for
- 8: end for

Path-expression

#### Our version of path-expression

Path from class to class by associations links:

clazz1.clazz2

clazz1 and clazz2 have association link

■ Eliminate intermediate classes in paths:

clazz1.clazz3

clazz1 and clazz3 have association link throught intermediate class class2. Full path:

clazz1.clazz2.clazz3

- Path to children of some class without direct link from other some class to this class.
- Recursive paths:

V. Dimitrov

clazz\*

While object not equals nil (if list, while list is not empty).

14 may 2015

17 / 29

#### Our version of path-expression

Name of attribute into the end of path:

clazz.attr

Results are values of this attribute.

Name of attribute as intermediate piece of path.

clazz.attr.clazz

Type of this attribute must be class from domain.

Object as piece of path:

clazz1 (clazz2.\$.clazz3)

### How to laconic query text?

- exclude links between objects;
- using laconic names for classes of objects;
- default property for classes;
- complex conditions;
- user function.

V. Dimitrov LaOQL 14 may 2015 19 / 29

Implementation

### Query language

- selecting objects by class name;
- selecting values of objects;
- filtering due to specified conditions;
- selecting objects which are linked;
- union results of selecting;
- sorting (by objects, value of properties or user functions);
- calling user function;
- recursive queries;
- subqueries.

#### Query language: example

Selecting objects:

select b from Building as b building

Selecting attributes:

select b.name, b.description from Building as b building [name description]

Filtering:

select b from Building as b where b.name='s-name' building#(name="s-name")

Sorting:

select b from Building as b order by b.name desc {\frac{\paranter}{name}} building

#### Eleminating links

Selecting objects which are linked:

select b, f.rooms from Building as b join left b.floors as f building (room)

Nesting is not limit:

building (room (floor (device (simpleou))))

Selecting multible objects of different classes:

building, room building (room, device) building (room, device (simpleou))

V. Dimitrov LaOQL 14 may 2015 23 / 29

# Query language: example

Using laconic class name:

Default property:

Simplification complex conditions:

$$\frac{-\text{floor}\#(\text{number}=1 \parallel \text{number}=2)}{\text{floor}\#(\text{number}=(1 \parallel 2))}$$

V. Dimitrov LaOQL 14 may 2015 24 / 29

### Handling selecting objects

Calling user function:

#### device@traffic

Parameter — list of elements:

#### device@@traffic

■ Parameters of function (first — is result of query):

Calling function for each element from result of query:

#### Architecture

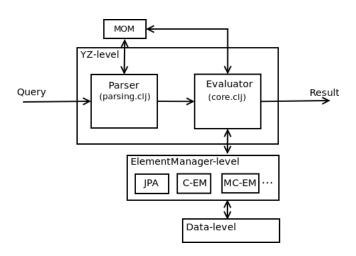

#### Example of queries into Nest

builging (floor)

|  | building | (floor | (room)) |
|--|----------|--------|---------|
|--|----------|--------|---------|

building (floor (room (device)))

| Building             | Floor        |
|----------------------|--------------|
| Building TK          | Floor 1      |
| Bullully IN          | Floor 2      |
|                      | Floor 1      |
| Building FK          | g FK Floor 2 |
| ,                    | Floor 3      |
| Building Общежитие№1 |              |

| Building          | Floor   | Room     |
|-------------------|---------|----------|
| Building TK       | Floor 1 | Room 100 |
|                   | FIOOL T | Room TK  |
|                   | Floor 2 |          |
| Building FK       |         | Room 149 |
|                   | Floor 1 | Room 146 |
|                   |         | Room 110 |
|                   | Floor 2 | Room 215 |
|                   | FIOOT 2 | Room 217 |
|                   | Floor 3 | Room 333 |
| Buildina Общежити | eNe1    |          |

| Building    | Floor   | Room     | Device |
|-------------|---------|----------|--------|
| Building TK | Floor 1 | Room 100 |        |
|             |         | Room TK  |        |
|             | Floor 2 |          |        |
|             | Floor 1 | Room 149 |        |
|             |         | Room 146 | Device |
|             |         |          | Device |
| Building FK |         | Room 110 |        |
|             | Floor 2 | Room 215 |        |
|             |         | Room 217 |        |
|             | Floor 3 | Room 333 |        |
| Building 06 |         |          |        |

# Example of queries into Nest

builging, floor

building (floor, room)

building (floor, room, device)

| Building, Floor      |
|----------------------|
| Building TK          |
| Building FK          |
| Building Общежитие№1 |
| Floor 1              |
| Floor 2              |
| Floor 1              |
| Floor 2              |
| Floor 3              |

| Building             | Floor, Room |
|----------------------|-------------|
| Building TK          | Floor 1     |
|                      | Floor 2     |
|                      | Room 100    |
|                      | Room TK     |
|                      | Floor 1     |
|                      | Floor 2     |
|                      | Floor 3     |
|                      | Room 149    |
| Building FK          | Room 146    |
| -                    | Room 110    |
|                      | Room 215    |
|                      | Room 217    |
|                      | Room 333    |
| Buildign Общежитие№1 |             |

| Building            | Floor, Room, Device |
|---------------------|---------------------|
| Building TK         | Floor 1             |
|                     | Floor 2             |
|                     | Room 100            |
|                     | Room TK             |
|                     | Floor 1             |
|                     | Floor 2             |
|                     | Floor 3             |
|                     | Room 149            |
|                     | Room 146            |
| Builgind FK         | Room 110            |
| •                   | Room 215            |
|                     | Room 217            |
|                     | Room 333            |
|                     | Device              |
|                     | Device              |
| Building Общежити№1 |                     |
|                     |                     |

# **GUI of Query Nestling**

V. Dimitrov

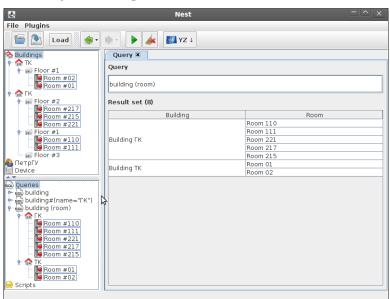